**Generic Data Source Explorer Crack For Windows**

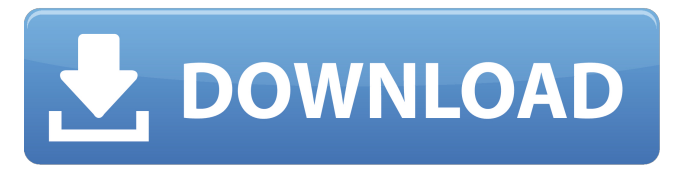

## **Generic Data Source Explorer [Latest]**

- Supports multiple databases and data storage. - Supports JSON, XML, and binary storage. - We are very grateful for your feedback. Please rate this program if it works for you, share it with your friends, and contact us if you have any suggestions. Reviews: "This app has the most comprehensive support of all OCP network apps".

(See below) "This app is the best in my opinion. I searched for a similar app many times but I could not find one that I liked so well as this one. The only similar app that I could find was called Extensible Storage Engine". "This is very good and great, it is the first of its kind. I like this app because it is so easy to use and I found it very functional. This program is very good and great with a very affordable price". App features: - Data storage - File compression - Multiple OCP accounts - OCP network - HTTP and HTTPS connections - Databases - Binary & JSON file storage - User settings - Data sets - RSS feed - Access token - SSH account (WIP) General Data Source Explorer is a practical application designed to help you store personal content in a OCP network. The program allows you to create a new Open Cloud Protocol network in order to use

multiple storage providers. This app includes an OCP client that enables you to create a new account in order to store personal content on the network. General Data Source Explorer Description: - Supports multiple databases and data storage. - Supports JSON, XML, and binary storage. - We are very grateful for your feedback. Please rate this program if it works for you, share it with your friends, and contact us if you have any suggestions. Reviews: "This app has the most comprehensive support of all OCP network apps". (See below) "This app is the best in my opinion. I searched for a similar app many times but I could not find one that I liked so well as this one. The only similar app that I could find was called Extensible Storage Engine". "This is very good and great, it is the first of its kind. I like this app because it is so easy to use and I found it very

functional. This program is very good and great with a very affordable price". App features: - Data storage - File compression - Multiple OCP accounts - O

**Generic Data Source Explorer Free**

\* Create a new OCP network \* Performs hostname discovery \* Display the hostnames of current peers \* Create new cloud service account \* Open OCP client from local Windows Store app \* Add peers using the OCP protocol \* Read and write to OCP storage servers \* Display search results, including file size \* Create, edit, delete, and copy OCP files \* Export and import OCP files \* Export and import OCP sessions \* Copy OCP certificates \* Hostname and IP information Use Data Source Explorer to: \* Store files on cloud

servers. \* Search files. \* Ease the creation of multiple OCP clouds in one app. \* Read and write multiple OCP storage servers from one app. \* Browse remote OCP storage locations. \* Connect to encrypted OCP cloud storage locations. \* Export/import OCP files. \* Export/import OCP sessions. Use the following methods to navigate OCP: \* Home screen: Open and close OCP networks. \* Files: Select items to share, read, and delete files. \* Servers: View your OCP server list. \* Connect: Add peers to the OCP network, connect to the selected OCP server, and modify OCP settings. \* Sessions: View the list of OCP connections currently active on the OCP network. \* Certificates: Add certificates to the OCP network. Please do not hesitate to contact us: \* If you have any suggestions for improvement. \* If you find bugs that need to be fixed. \* If you find

issues that you wish to be resolved in the future releases. Thank you for your interest! \* Create a new OCP network \* Performs hostname discovery \* Display the hostnames of current peers \* Create new cloud service account \* Open OCP client from local Windows Store app \* Add peers using the OCP protocol \* Read and write to OCP storage servers \* Display search results, including file size \* Create, edit, delete, and copy OCP files \* Export and import OCP files \* Export and import OCP sessions \* Copy OCP certificates \* Hostname and IP information Use Data Source Explorer to: \* Store files on cloud servers. \* Search files. \* Ease the creation of multiple OCP clouds in one app. \* Read b7e8fdf5c8

With Generic Data Source Explorer, you can store your notes, documents, images, videos and other personal data on any data source using the Open Cloud Protocol (OCP). Save them on your computer or move them to a portable device to use them anytime. If you think that HTML editors and web designers are only meant for simple blogs, you're wrong. Today's blog editors are much more powerful and easy to use. It is possible to install several different free web editors. Keep reading to learn more about some of them. 1. Atom Atom is a lightweight and free open-source editor designed with multiple views. It is based on the Sublime Text editor and lets you edit HTML, CSS and JavaScript code. Besides,

Atom is also equipped with multiple plugins and excellent developer tools for editing and checking code. Most people think that Atom is only suitable for blogs. In fact, you can use it to create a complete website. Atom is the editor of choice for open-source developers. You can download it from GitHub. 2. Microsoft Word Microsoft Word is a document editor best known for its word processing capabilities. It comes as standard in Windows and can be used for general document editing, as well as HTML and CSS editing. By default, it is free, but you can also purchase a paid version. You can install it on a Windows computer. You will also find it on the Office suite. 3. LibreOffice LibreOffice is a free, fully-featured office suite with support for editing and creating word, spreadsheet, presentation and other documents in many different languages. The

## interface is clean, modern, and easy to learn. Download LibreOffice 4. Notepad++ Notepad++ is a free, popular and open-source editor designed to be as simple as possible. It is an excellent tool for Windows and it can be used to edit all types of text files. It is available for download on GitHub. 5. Google Docs Google Docs is a free browser-based application that lets you edit documents online. It is not as powerful as

Microsoft Word or LibreOffice, but it can do the job well. Google Docs has multiple views for editing documents, and you can easily collaborate with other users.  $6.$  Notepad + + Notepad++ is an open-source text editor. It is free and powerful and lets you work with HTML

**What's New In?**

TCP/IP Control Panel is a free software product that enables you to increase performance and efficiency of your TCP/IP connections. The software supports up to three computers on a local area network. Your network speed will be increased and the security of your data transmitted will be guaranteed. Control Panel includes a software daemon, which supports the creation of many users and assigns them their own accounts with their own settings, software, account passwords. You will be able to customize the balance between the protection of data and speed. TcpControlPanel Features: Sharing Internet connection to other computers The ability to create up to three unique users Inactivity timeout limitation User logging and support of Windows logon Screenshots Linux

Windows MacOS How to install, use and uninstall TCP/IP Control Panel Due to the fact, that the application is freeware, our developers can offer you the installation of this utility on your operating system, but the installation itself is completely free of charge. You need to download the installer to your computer first. Note: The installer will be downloaded by the browser and saved to your hard drive. Open the downloaded installer and click on "Next". In the "Installation type" field, choose "Custom / Advanced". Uncheck "Install updates while installing" if you want to install TCP/IP Control Panel without any notifications. Click on "Next". In the "Feature selection" field, choose all the options you want to include in the program. Click on "Install". If you are asked to restart your computer, select "Yes". If TCP/IP Control Panel has been successfully

installed, it will appear in your list of installed applications. Open the program to start using it. How to run TCP/IP Control Panel on MacOS We have prepared a detailed instruction manual in order to help you get started using this software. Open your browser and type the following address: Download the latest version of the software and save it to your disk. Double-click on the saved file and press "Open". Click on the "Choose a folder" button. Select the path where you saved the file and press "OK". In case there is a security

**System Requirements For Generic Data Source Explorer:**

• Windows 7, 8, and 8.1 (32-bit and 64-bit) • Dual Core CPU with 1.6 GHz (2.5 GHz recommended) • 1 GB RAM • DirectX 9 graphics card • 50 MB of available space on your hard drive • 1280x720 resolution (for multiplayer, a higher resolution is recommended) • Internet connection for leaderboards and achievements (internet connection required) Visit our forums to post comments or suggestions about the game, which will be considered during development.

## Related links:

<https://aurespectdesoi.be/overruler-torrent-for-windows/> [https://delicatica.ru/wp-content/uploads/2022/07/Portable\\_Firefox\\_ESR\\_\\_Crack\\_\\_\\_PCWindows.pdf](https://delicatica.ru/wp-content/uploads/2022/07/Portable_Firefox_ESR__Crack___PCWindows.pdf) [https://mycoopmed.net/wp-content/uploads/2022/07/Sales\\_Invoice\\_Template.pdf](https://mycoopmed.net/wp-content/uploads/2022/07/Sales_Invoice_Template.pdf) [https://scappy.bmde](https://scappy.bmde-labs.com/upload/files/2022/07/32qvlRfoUGqoMqjNUbl7_04_89edb82729009479b8e3f6f6177073c6_file.pdf)[labs.com/upload/files/2022/07/32qvlRfoUGqoMqjNUbl7\\_04\\_89edb82729009479b8e3f6f6177073c6\\_file.pdf](https://scappy.bmde-labs.com/upload/files/2022/07/32qvlRfoUGqoMqjNUbl7_04_89edb82729009479b8e3f6f6177073c6_file.pdf) <https://www.careion.be/sites/default/files/webform/rashbirl766.pdf>

[http://humlog.social/upload/files/2022/07/a9CmJPr9JrLZyTgYNMhU\\_04\\_89edb82729009479b8e3f6f6177073c6\\_fi](http://humlog.social/upload/files/2022/07/a9CmJPr9JrLZyTgYNMhU_04_89edb82729009479b8e3f6f6177073c6_file.pdf) [le.pdf](http://humlog.social/upload/files/2022/07/a9CmJPr9JrLZyTgYNMhU_04_89edb82729009479b8e3f6f6177073c6_file.pdf)

<https://cameraitacina.com/en/system/files/webform/feedback/farygise296.pdf>

<https://studiblog.net/wp-content/uploads/2022/07/zanhola.pdf>

[https://wanaly.com/upload/files/2022/07/Pvk4D6naWcrbUBYv9e4c\\_04\\_1b423e585f808a800ebe884d83f193ff\\_fil](https://wanaly.com/upload/files/2022/07/Pvk4D6naWcrbUBYv9e4c_04_1b423e585f808a800ebe884d83f193ff_file.pdf) [e.pdf](https://wanaly.com/upload/files/2022/07/Pvk4D6naWcrbUBYv9e4c_04_1b423e585f808a800ebe884d83f193ff_file.pdf)

<https://meuconhecimentomeutesouro.com/smart-uml-designer-activation-key-free-download/>

<http://www.giffa.ru/who/magicburner-1-011-crack-free-2022-new/>

[http://lifepressmagazin.com/wp-content/uploads/2022/07/MyPhotoCreations\\_Torrent\\_Free.pdf](http://lifepressmagazin.com/wp-content/uploads/2022/07/MyPhotoCreations_Torrent_Free.pdf)

<https://kramart.com/photo-editor-polarr-with-license-code-pc-windows/>

<https://www.voyavel.it/pdfcompare-crack-activator-free-for-windows-latest-2022/>

<http://autocracymachinery.com/?p=28111>

<http://www.antiquavox.it/depopper-4-0-6-0-crack-win-mac-updated-2022/>

[http://facebook.jkard.com/upload/files/2022/07/NNquvbLwdPzvtBQ2WySH\\_04\\_89edb82729009479b8e3f6f6177](http://facebook.jkard.com/upload/files/2022/07/NNquvbLwdPzvtBQ2WySH_04_89edb82729009479b8e3f6f6177073c6_file.pdf) [073c6\\_file.pdf](http://facebook.jkard.com/upload/files/2022/07/NNquvbLwdPzvtBQ2WySH_04_89edb82729009479b8e3f6f6177073c6_file.pdf)

[https://www.neteduproject.org/wp-content/uploads/Click\\_2\\_Crop.pdf](https://www.neteduproject.org/wp-content/uploads/Click_2_Crop.pdf)

[https://fuckmate.de/upload/files/2022/07/KOrztIfCUzv5atoFDaVw\\_04\\_89edb82729009479b8e3f6f6177073c6\\_fil](https://fuckmate.de/upload/files/2022/07/KOrztIfCUzv5atoFDaVw_04_89edb82729009479b8e3f6f6177073c6_file.pdf) [e.pdf](https://fuckmate.de/upload/files/2022/07/KOrztIfCUzv5atoFDaVw_04_89edb82729009479b8e3f6f6177073c6_file.pdf)

[https://valentinesdaygiftguide.net/2022/07/04/fuze-meeting-crack-torrent-activation-code-free-mac-win](https://valentinesdaygiftguide.net/2022/07/04/fuze-meeting-crack-torrent-activation-code-free-mac-win-final-2022/)[final-2022/](https://valentinesdaygiftguide.net/2022/07/04/fuze-meeting-crack-torrent-activation-code-free-mac-win-final-2022/)